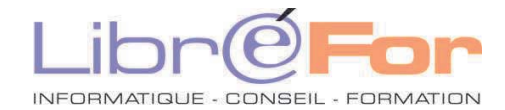

## **WORD – Perfectionnement**

*Optimiser sa pratique et découvrir des « Trucs et Astuces »*

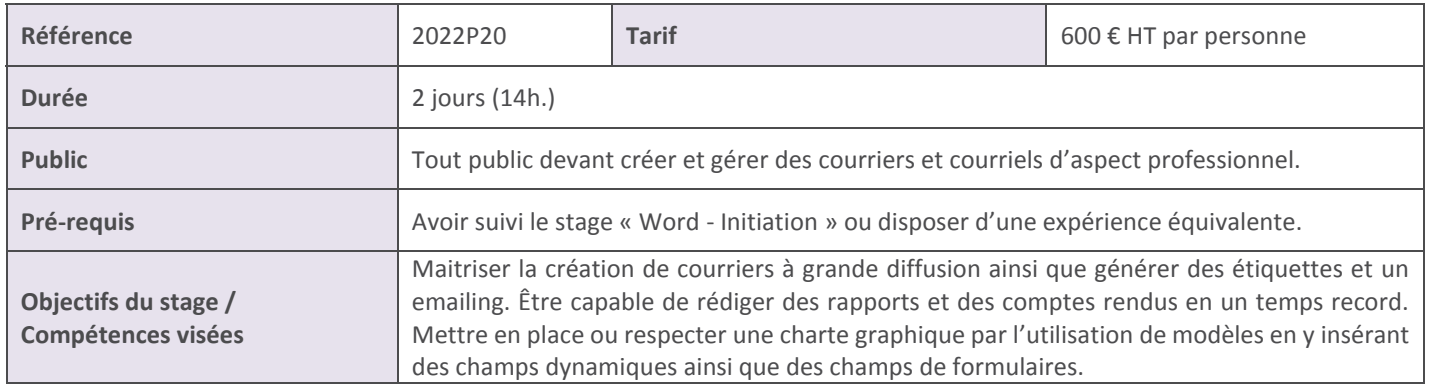

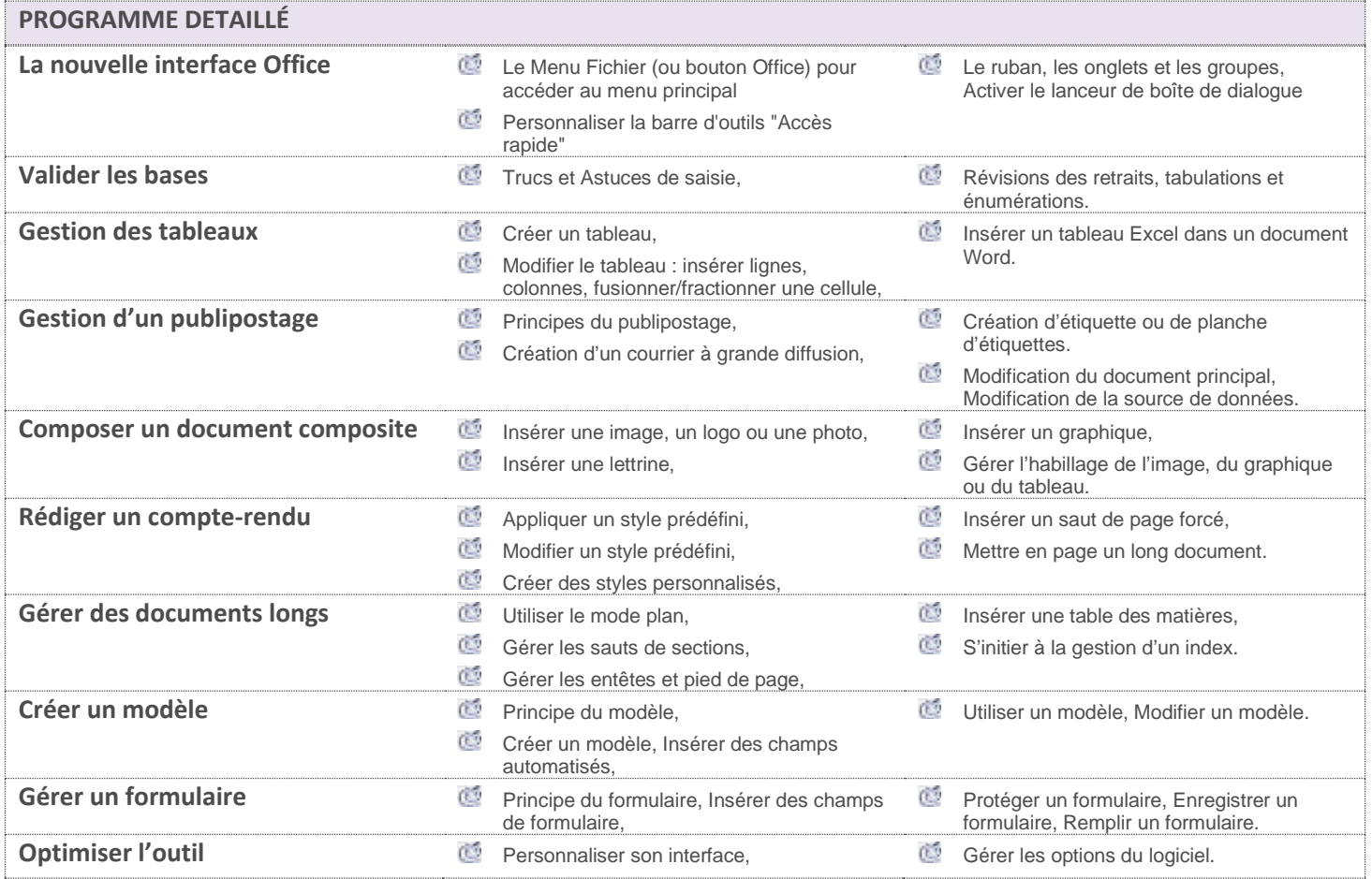

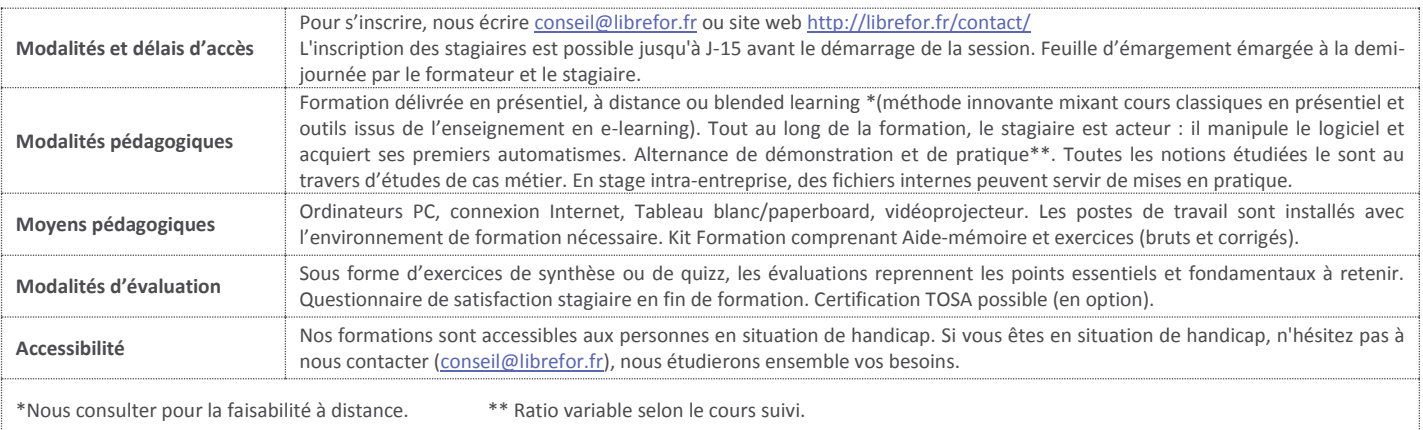